#### **Searching for Information**

#### INFO/CSE100, Spring 2005 Fluency in Information Technology

http://www.cs.washington.edu/100

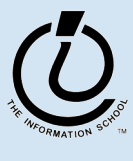

#### **Readings and References**

- **Reading** 
	- *Fluency with Information Technology*
		- » Chapter 5, Searching for Truth
- References
	- Research 101, UW Libraries
		- » *Research 101* is intended to help students learn to perform basic information research so they can tackle information problems anywhere
		- » http://www.lib.washington.edu/uwill/research101/

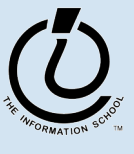

## **Searching for Information**

- The Web and its search engines have made it much easier to quickly find the top-level information about a topic
	- A simple Google or Yahoo search will turn up *something* on almost any topic
	- That's enough if you're just trying to get a general idea about a topic
- But what if you really care about the accuracy?
	- Look deeper, cross check, work with experts

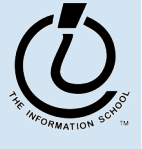

# **Information Hierarchies**

- Experts in a particular field usually organize the information about the field into a structure
	- If you understand the overall structure and ...
	- you want some detail, then ...
	- you can move quickly through the structure to the particular item of information that you seek
- This works very well
	- IF you know the structure well enough to navigate within it.
	- When you need to learn more about the topic

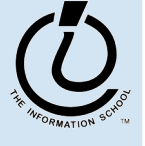

*The Information School of the University of Washington*

The Information School of the University of Washington

## **Biological Classification**

Table 9b-1: Hierarchical system of the biological classification of an organism.

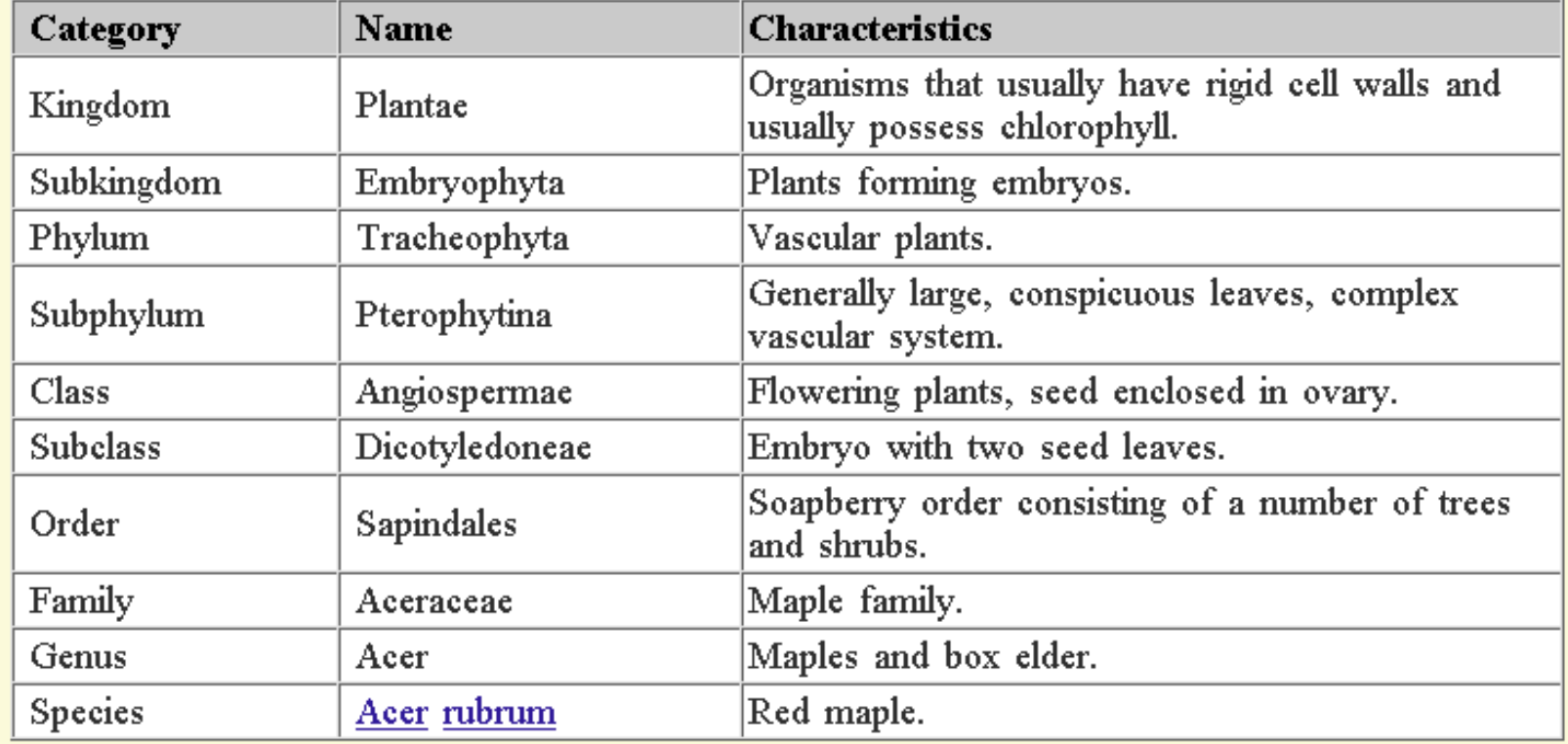

From PhysicalGeography.net, http://www.physicalgeography.net/fundamentals/9b.html

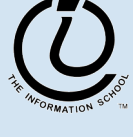

*The Information School of the University of Washington*

The Information School of the University of Washington

## **Library Classification Systems**

- Within a library collection, materials are typically organized by subject. Librarians assign a call number based on a work's subject
	- Library of Congress
		- » Used in most college, university, and research libraries because it handles large collections
	- Dewey Decimal
		- » Used in most public and school libraries because it is more effective for smaller collections

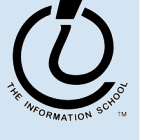

#### **Library of Congress Classification**

A-- GENERAL WORKS

- B -- PHILOSOPHY. PSYCHOLOGY. RELIGION
- C -- AUXILIARYSCIENCES OF HISTORY
- D -- HISTORY(GENERAL) AND HISTORY OF EUROPE
- E -- HISTORY: AMERICA
- F -- HISTORY: AMERICA
- G -- GEOGRAPHY. ANTHROPOLOGY. RECREATION
- H -- SOCIAL SCIENCES
- J -- POLITICAL SCIENCE
- K -- LAW
- L -- EDUCATION
- M -- MUSIC AND BOOKS ON MUSIC
- N -- FINE ARTS
- P -- LANGUAGE AND LITERATURE
- Q -- SCIENCE
- R -- MEDICINE
- S -- AGRICULTURE
- T -- TECHNOLOGY
- U -- MILITARYSCIENCE
- V-- NAVAL SCIENCE
- Z -- BIBLIOGRAPHY. LIBRARYSCIENCE. INFORMATION RESOURCES (GENERAL)

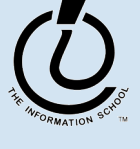

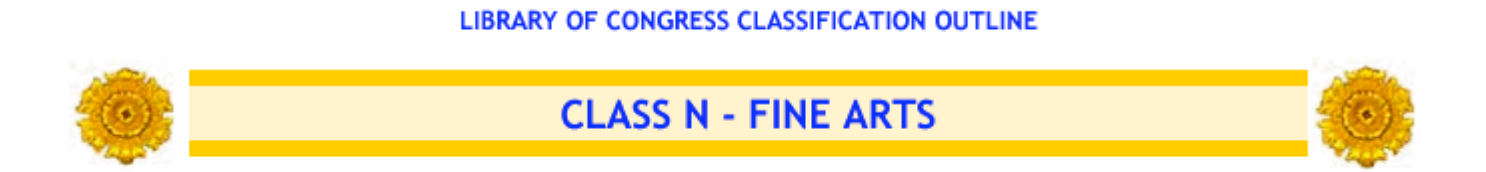

Subclass N Visual arts Subclass NA Architecture Subclass NB Sculpture Subclass NC Drawing.Design.Illustration Subclass ND Painting Subclass NE Print media Subclass NK Decorative arts Subclass NX Arts in general

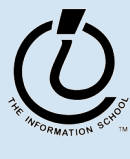

### **Press 1 for sales, press 2 for …**

- Hello, thank you for calling ...
	- press 1 for sales
	- press 2 for frequently asked questions
	- press 3 for account information
	- press 4 customer support
- Poorly designed phone menu hierarchies are a royal pain
	- dead ends are a waste of time
	- multiple steps to get to the desired information
	- designed to reduce costly customer interaction

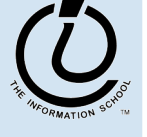

# **Is the Web a hierarchy?**

- Not a hierarchy, and that's good (to some)
	- A major part of its amazing success is that relevant information is just a click away,
	- That's why it's "The Web" not "The Tree"
- Not a hierarchy, and that's bad (to some)
	- Any web page can link to any other web page
	- This is causing heartburn among the gatekeepers
	- You can link directly to a page on a web site without going through a top-level page

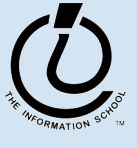

# **In The Beginning**

- When the Web was new
	- there was no hierarchy and ...
	- there was no way to find what you wanted other than careful detective work and keeping good notes
- Web detective games
	- How quickly can you find the following factoid?
	- Quite a challenge those who knew their links could find information quickly

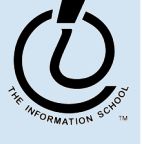

## **Now: Scan, then drill down**

- Search engines do the top-level scanning for us
	- Enter your search term in Google, Yahoo, etc
	- You will get back a list of sites that are in some way related to your topic
- The links are entry points into the giant hairball that is the web
	- It's still not a hierarchy, but you can get close to the high value sites quickly
	- Drill down for information within those sites

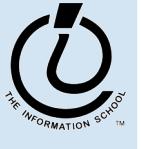

#### **Now: Select, then drill down**

- Search engines are not the only way to get to the top of an information rich tree
	- UW Administrative information?
		- » UW Information Navigator page
	- Scholarly information?
		- » UW library has high-density information
	- Tax forms and laws?
		- » The IRS web site is the definitive source

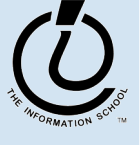

# **Search Engines**

- No one controls or assigns hierarchy locations to the pages published on the WWW ... it is totally decentralized
- To find pages, search engines crawl Web
	- Two parts
		- » Crawler visits Web pages building an index of the content
		- » Query processor checks user requests against the index, reports on known pages

Only a fraction of the Web's content is crawled

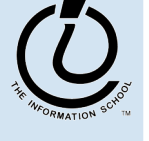

## **Be Specific!**

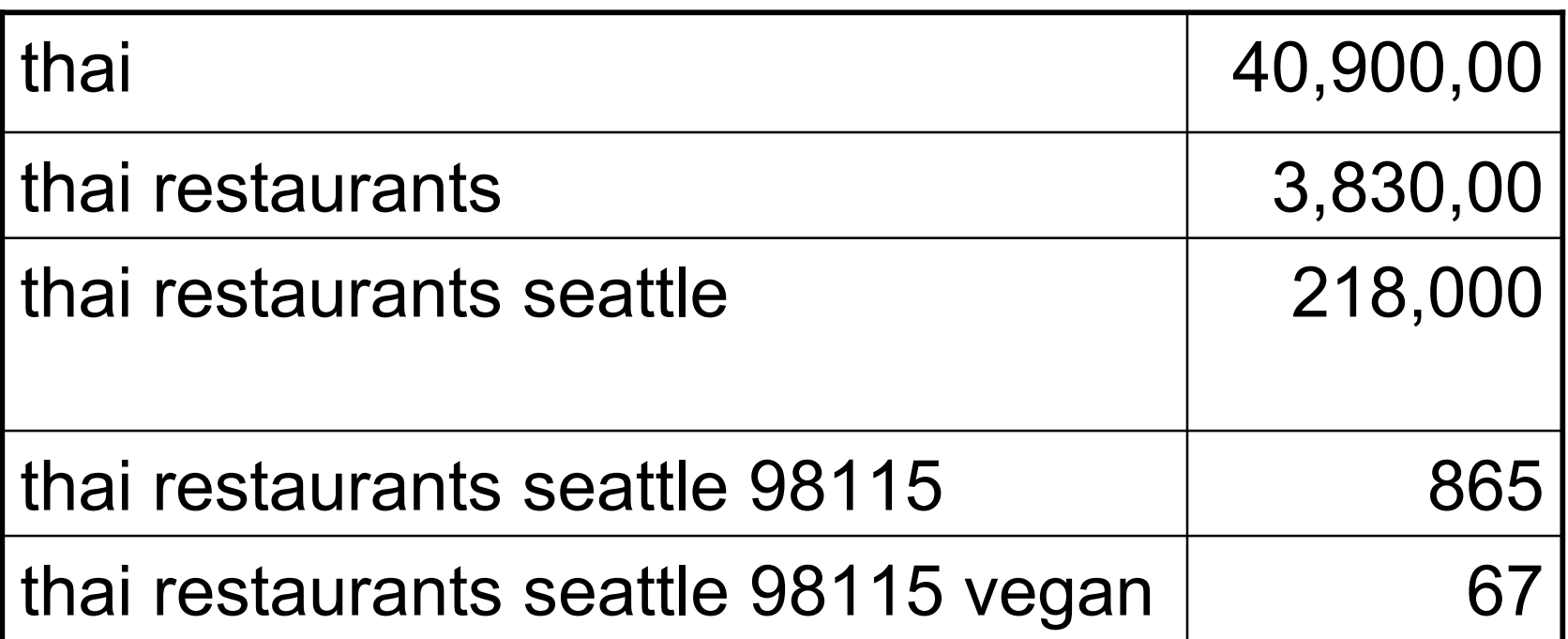

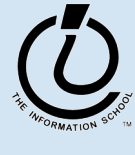

### **Boolean Queries**

- Search Engine words are independent
	- The words don't have to occur together on the page
- To be explicit about occurrences use Boolean queries and quotes
	- Logical Operators: AND, OR, NOT
		- » monet AND water AND lilies
		- » "van gogh" OR gauguin
		- » ("van gogh" or gauguin) AND paintings
		- » vermeer AND girl AND NOT pearl

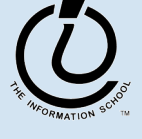

# **More Search Tips**

- Not every search engine works the same way!
- Use quotes
	- "to be or not to be"
- Eliminate common words
	- a, the, and, or, not, to, be
- Use capitalization wisely
	- Apple computer vs. apple computer

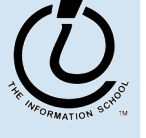

### **Queries**

- Searching strategies ...
	- Limit by top level domains or format
	- Find terms most specific to topic
	- Look elsewhere for key words
	- Use exact phrase only when universal
	- If too many hits, requery
	- Once found, ask if site is best source

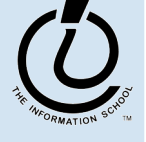

*The Information School of the University of Washington*

The Information School of the University of Washington

### Google Advanced

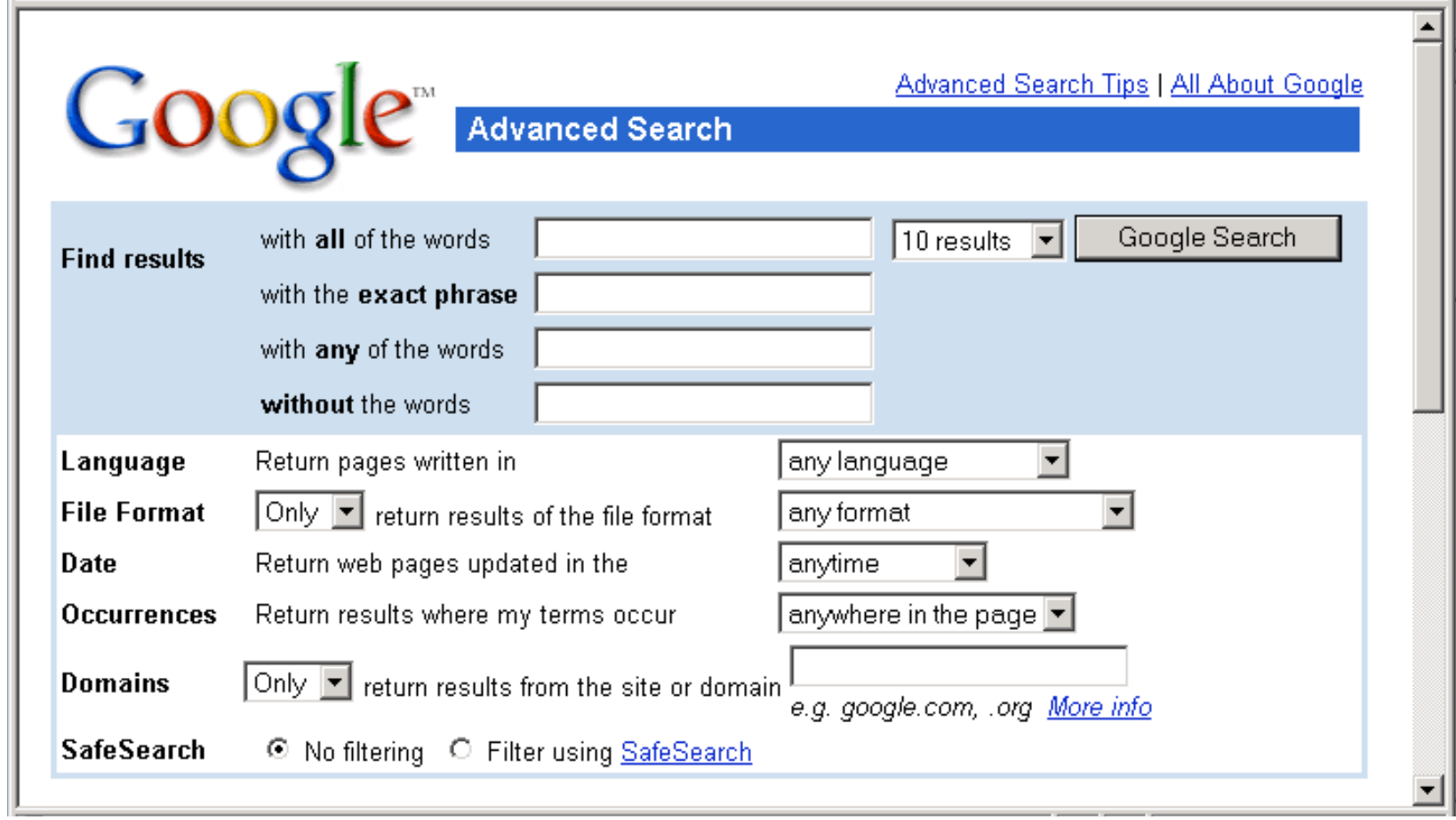

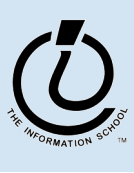

*The Information School of the University of Washington*

The Information School of the University of Washington

#### **Selected Sites**

- For some searches, there are information rich areas in which to start. No need to Google.
- Scholarly material
	- UW Library
	- Library of Congress
- Government information
	- http://access.wa.gov/
	- http://www.firstgov.gov/

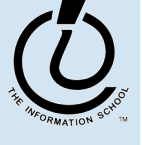

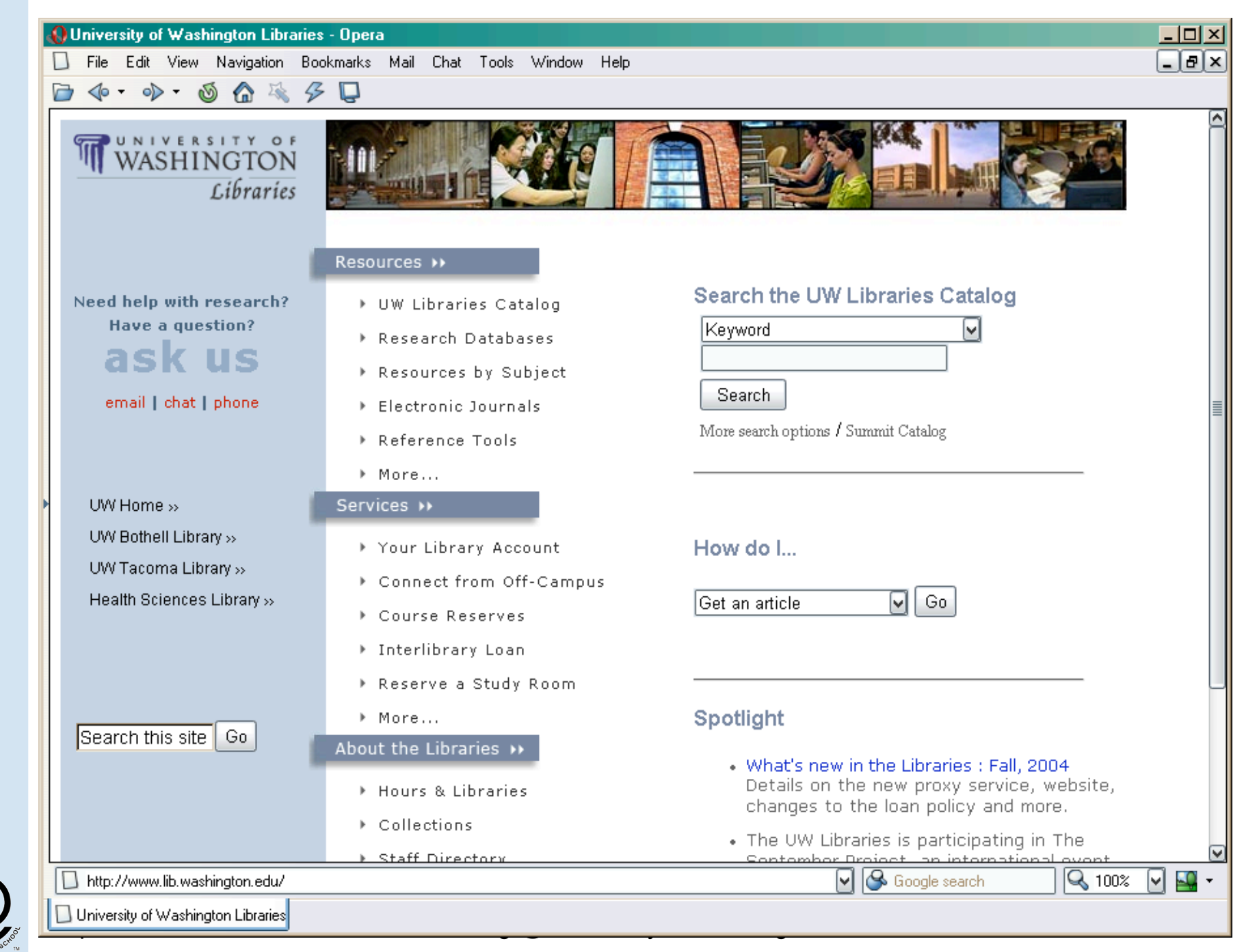

The Information School of the University of Washington *The Information School of the University of Washington*

![](_page_21_Picture_38.jpeg)

![](_page_22_Picture_1.jpeg)

2 3

L UW Libraries

s e a r c h i n g @ u n i v e r s i t y o f w a s h i n g t o n

## **The Web and Reality**

- The Web contains only a fraction of the information available to us
	- It provides a great tool for getting started with a topic
	- It provides rapid access to many significant collections of information
- The real world contains much, much more!
	- Use the Web as a map, then go exploring
	- Go to the library, talk to a librarian, read the primary sources, talk to the experts in the field

![](_page_23_Picture_8.jpeg)